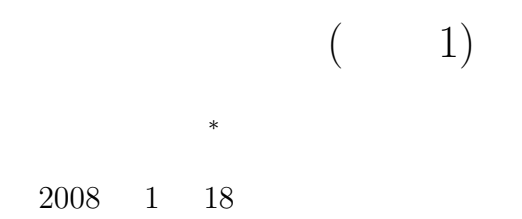

**1** 本日の学習内容

 $\bullet$  - The set of the set of the set of the set of the set of the set of the set of the set of the set of the set of the set of the set of the set of the set of the set of the set of the set of the set of the set of the s

•  $\overline{\phantom{a}^2}$  $\bullet$  and  $\bullet$  and  $\bullet$  and  $\bullet$  and  $\bullet$  and  $\bullet$  and  $\bullet$  and  $\bullet$  and  $\bullet$  and  $\bullet$  $[1]$  pp.154–168

**2** 計算の実現機構

 $\rm CPU$  $CPU$  $CPU$ 

 $\mathbf 1$  $\frac{1}{2}$ 

*∗*独立行政法人 秋田工業高等専門学校 電気情報工学科  $1$ ターは少数.マイクロチップテクノロジー社の PIC はハーバードアーキテクチャー.

1

**2.1**  $\blacksquare$ 

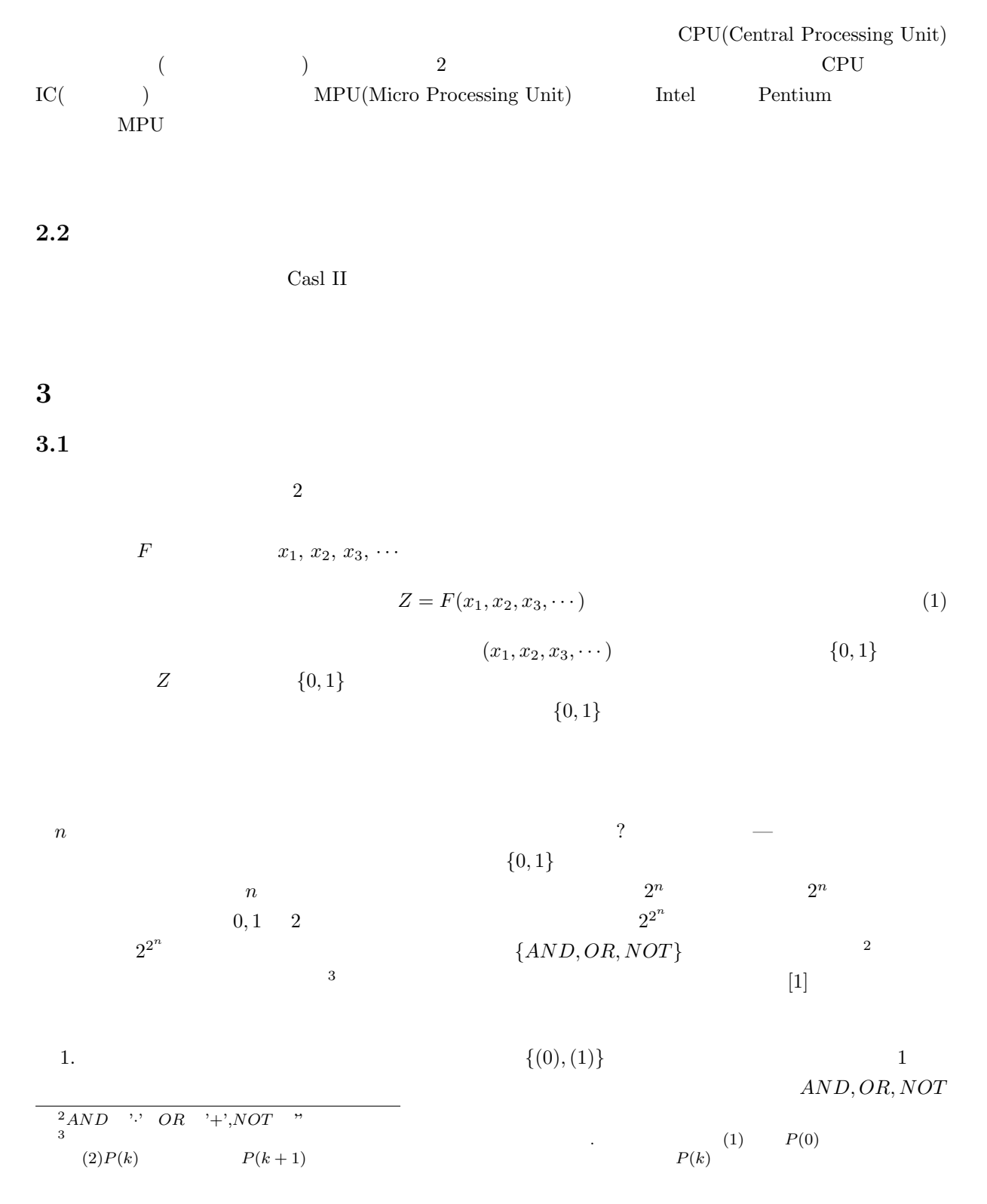

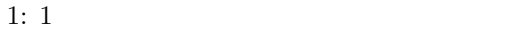

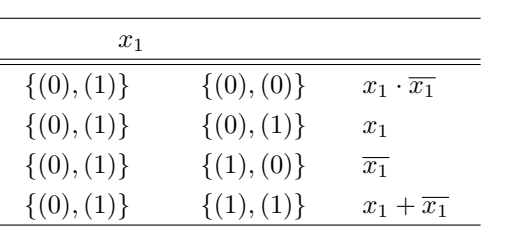

2. *k*  $o_i(x_1, x_2, x_3, \cdots, x_k)$ 

$$
o_i = \begin{cases} p_i(x_1, x_2, x_3, \cdots, x_{k-1}) & x_k = 0 \\ q_i(x_1, x_2, x_3, \cdots, x_{k-1}) & x_k = 1 \\ = [p_i(x_1, x_2, x_3, \cdots, x_{k-1}) \cdot \overline{x_k}] + [q_i(x_1, x_2, x_3, \cdots, x_{k-1}) \cdot x_k] \\ k-1 & k \end{cases}
$$
(2)

 $AND, OR, NOT$ 

 $AND, OR, NOT \hspace{1.5cm} AND, OR, NOT$ 

# $3.2$

 $\mathbf{A}$ 

# 3.3 MIL

 $($   $)$  MIL  $MIL$ 

> $\mathbf A$  - $\mathbf{B}$  - $\overline{C}$  $1:OR$ A B  $\overline{C}$  $2: AND$

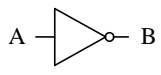

3: NOT

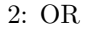

 $3:$  AND

 $\boldsymbol{0}$  $\overline{0}$  $\boldsymbol{0}$  $1$  4:  $\rm NOT$ 

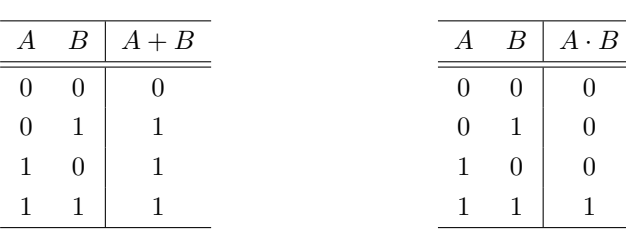

$$
\begin{array}{c|c}\n\hline\nA & \bar{A} \\
\hline\n0 & 1 \\
1 & 0\n\end{array}
$$

$$
\begin{array}{c}\nA \\
B\n\end{array}\n\qquad\n\qquad\n\qquad\n\qquad\n\qquad\nC
$$

4: NOR

$$
\begin{array}{c}\nA \\
B\n\end{array}\n\qquad C
$$

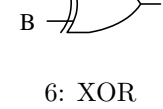

C

 $\mathbf A$  -

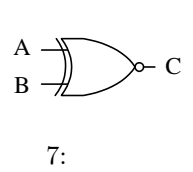

 $5: NOR$ 

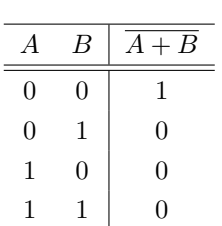

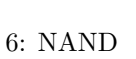

 $\boxed{A \quad B \mid \overline{A \cdot B}}$  $\begin{array}{|c|c|c|c|c|}\n\hline\n0 & 0 & 1 \\
\hline\n\end{array}$  $0 \quad 1 \quad 1$  $1 \quad 0 \mid 1$  $1 \quad 1 \quad 0$ 

5: NAND

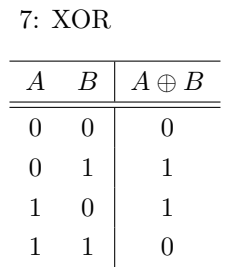

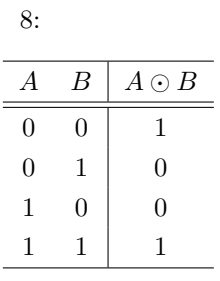

 $3.4$ 

 ${\small \begin{array}{ccc} \text{AND} & \text{OR} & \text{NOT} \\ \text{(} & \text{)} & \end{array}}$  $\left(\begin{array}{c}\right)$   $4.1$ 

 $9 \t3$ 

 $s = \bar{x} \cdot y + x \cdot \bar{y} = x \oplus y$  (3)  $C_{out} = x \cdot y$  (4)

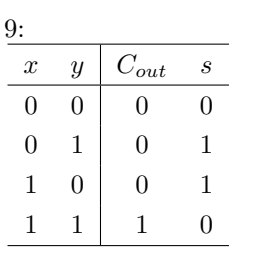

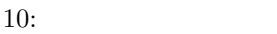

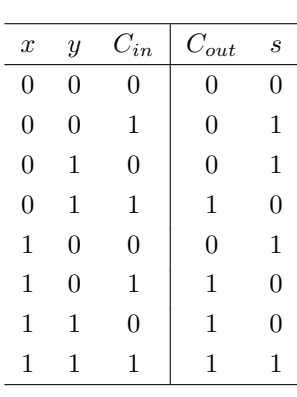

 $[1]$  p.164 7.7  $[1]$  p.164 7.8

 $\begin{array}{llll} 1 & \hspace{1.5mm} & 2 & \hspace{1.5mm} & \hspace{1.5mm} & \hspace{1.$ 

# **4.2** n

 $4.3$ 

 $\overline{?}$ 

 $\sim$  2

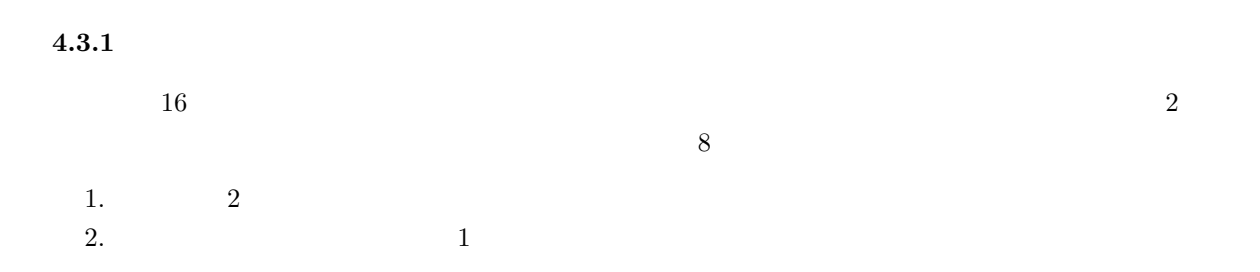

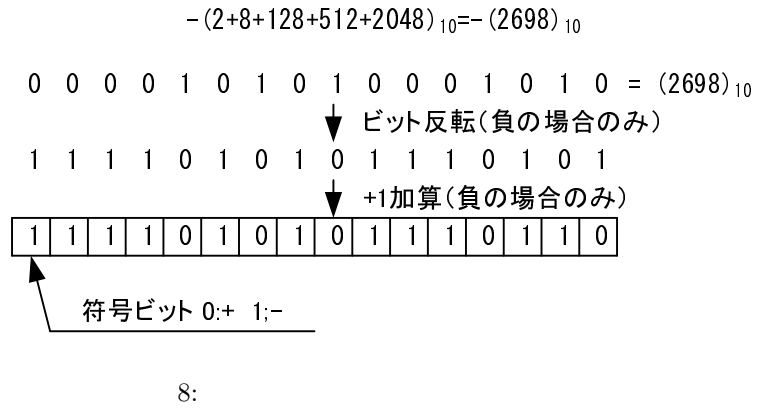

 $\overline{3}$ 

表現している数 (10進数) 計算機の内部表現(2進数) (16進数)  $\pm$ 4 0 0 0 0 0 0 0 0 0 0 0 0 0 1 0 0 0 0 0 4 3 ololololololo 0 0 0 0 0 0 0 1 1 1 0 0 0 3 2 ololololololo 0 0 0 0 0 0 1 0 0 0 0 2 1 ololololololo ololololololı 0 0 0 1 0 0 0 0 0 0 0 0 0 0 0 0 0 0 0 0 0 0 0 0 0 0 F F F F  $- 1$ 1 1 1 1 1 1 1 1 1 1 1 1 1 1 1 1 - 2 1 1 1 1 1 1 1 1 1 1 1 1 1 1 1 1 1 0 F F F E 1 1 1 1 1 1 1 1 1 1 1 1 1 1 1 0 1 F F F D - 3 - 4 1 1 1 1 1 1 0 0 F F F C 1 1 1 1 1 1 1 1 1 j  $\vdots$ 9:  $(2)$ 

 $\overline{a}$  $+1$   $9$ おこなうとしよう.ある正の整数を *x* とする.その負の数,*−x* は補数表現では,  $[-x] = (FFF - x + 1)_{16}$  (5)  $\begin{bmatrix} -x \end{bmatrix} \quad -x \qquad \qquad \begin{bmatrix} \quad \end{bmatrix}$  $FFFF - x$  $16$  FFFF  $x$  $\mathbf 1$  $y \qquad \qquad y-x$  $[y - x] = (y + FFFF - x + 1)_{16}$  (6)  *[<i>y -x*]

 $\overline{a}$ 

 $\ddot{x}$ 

 $y - x$  (6)  $[y - x] = (FFFF - (x - y) + 1)_{16}$  (7)  $(x - y)$  +1  $y - x$  (6)

$$
[y - x] = (y - x + FFFF + 1)_{16}
$$
  
=  $(y - x + 10000)_{16}$  (8)

 $10000$  16

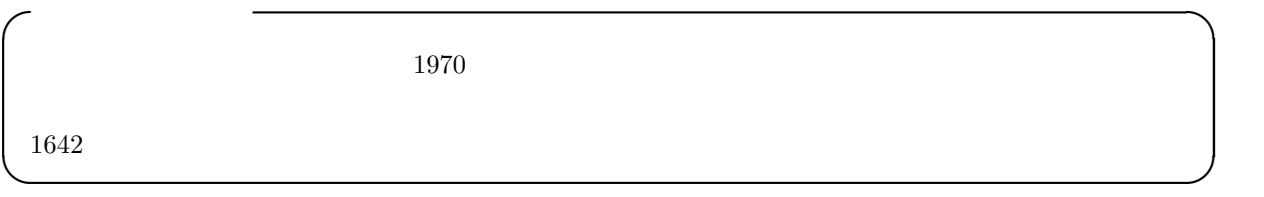

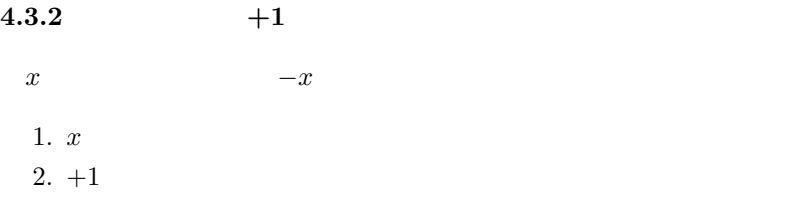

$$
[-x] = (FFFF - x + 1)_{16}
$$
\n
$$
(-1)
$$
\n
$$
(-1)
$$
\n(9)

*{F F F F −* (*F F F F − x* + 1) + 1*}*<sup>16</sup> = (*x*)<sup>16</sup> = [*x*] (10) となる.このことから,この操作は,符号反転であることが理解できる.式 (9) は,*x* の符号反転を示して おり,式 (10) *−x* の符号反転を示している.

1. 1  $(-1)$  $2.$ 

 $(9)$   $\overline{\phantom{a}}$   $\overline{\phantom{a}}$ 

$$
[FFFF - \{(FFFF - x + 1) - 1\}] = (x)_{16}
$$

$$
= [x]
$$
(11)

 $(10)$   $(11)$ 

 $(10)$ 

•  $+1$ • この符号反転の反対の操作である 1 減算とビット反転の操作は,ビット反転と 1 加算と同じ操作で

# **4.4 ALU**

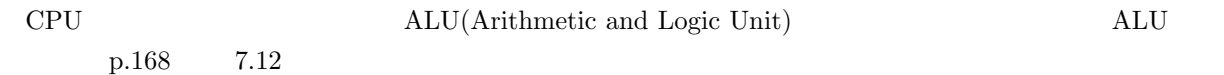

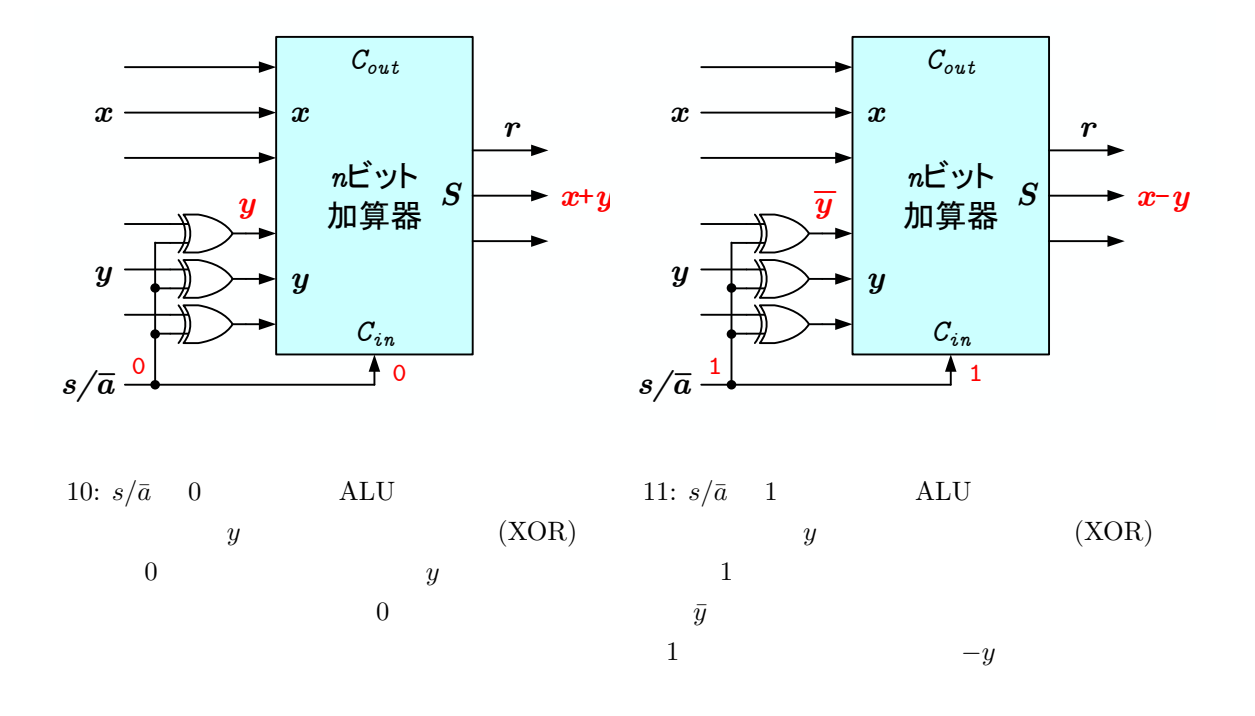

**A** ブール代数

 $A.1$ 

- 2 +,· <sup>-</sup>
- $0 \t 1$

公理 **A.1 (**ブール代数**)**

$$
x + y = y + x,\t\t x \cdot y = y \cdot x \t\t(12)
$$

$$
x \cdot (y + C) = (x \cdot y) + (x \cdot C), \qquad x + (y \cdot C) = (x + y) \cdot (x + C)
$$
 (13)

$$
x + 0 = x,\t\t x \cdot 1 = x \t\t(14)
$$

$$
x + \bar{x} = 1,\tag{15}
$$

- $(13)$  2
- $\bullet$  and  $\bullet$  and  $\bullet$  and  $\bullet$  and  $\bullet$  and  $\bullet$  and  $\bullet$  and  $\bullet$  and  $\bullet$  and  $\bullet$

# $A.2$

 $A.1$  ( )  $+$   $\cdot$  0 1  $(dual)$ 

 $x + 1 = 1$ ,

 $x + (\bar{x} + y) = 1$ ,

定理 **A.2 (**演算の諸定理**)**

$$
x + (y + C) = (x + y) + C, \qquad x \cdot (y \cdot C) = (x \cdot y) \cdot C \tag{16}
$$

$$
x + (x \cdot y) = x,\qquad \qquad x \cdot (x + y) = x \tag{17}
$$

$$
x + x = x,\tag{18}
$$

$$
x \cdot 0 = 0 \tag{19}
$$

$$
x \cdot (\bar{x} \cdot y) = 0 \tag{20}
$$

$$
\frac{(x+\bar{y})\cdot(\bar{x}+y)}{(x+y)=\bar{x}\cdot\bar{y}}, \qquad \frac{(x\cdot\bar{y})+(\bar{x}\cdot y)=(x+y)\cdot(\bar{x}+\bar{y})}{(x\cdot y)=\bar{x}+\bar{y}}
$$
\n(21)

$$
10\,
$$

定理 **A.3 (**二重否定**)**

$$
\bar{\bar{x}} = x \tag{23}
$$

**A.4**  $x + \bar{y} = 1$   $x \cdot \bar{y} = 0$   $x = y$ 

 $A.2.1$ 

先に述べたように,ブール代数の変数の集合は 0*,* 1 である.そして,演算子は + *·* ¯だ.変数も演算  $11$   $13$ 

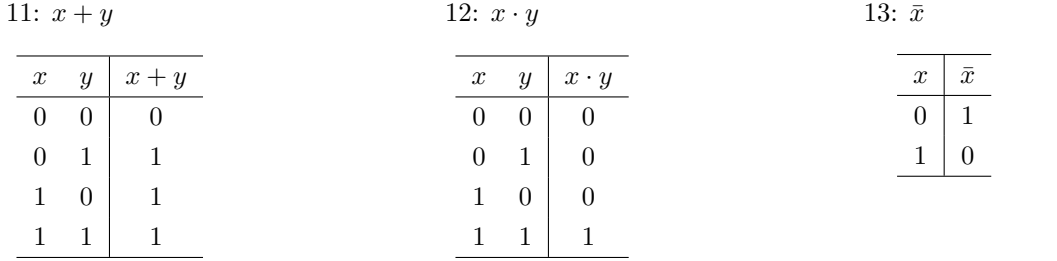

# $\bf{B}$

 $B.1$ 

 $($ 

## $B.1.1$

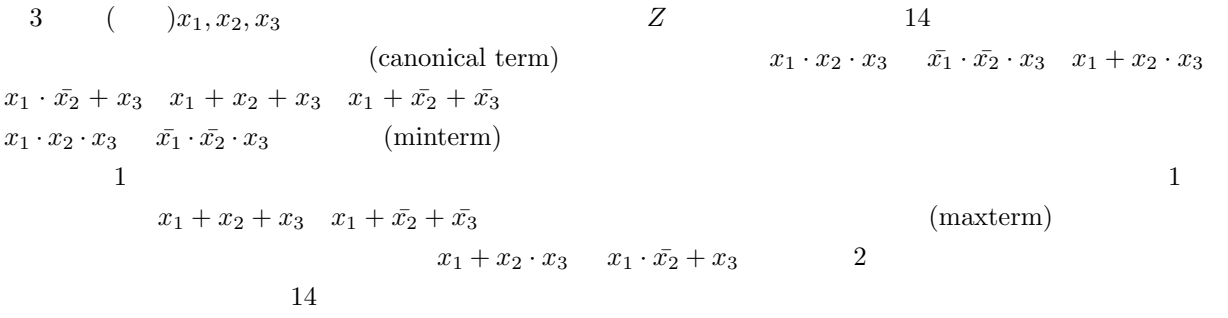

14  $x_1 = 1$   $x_1$   $x_1 = 0$   $\bar{x_1}$   $x_2$   $x_3$  $\overline{14}$  and  $\overline{8}$  and  $\overline{8}$  and 1  $(x_1, x_2, x_3)$  $(0,0,0)$  1  $\bar{x_1} \cdot \bar{x_2} \cdot \bar{x_3}$  $(x_1, 0, 1)$   $x_1 \cdot \bar{x_2} \cdot x_3$  $Z$ ,  $Z$ ,  $Z$ ,  $Z$ ,  $Z$  $Z = \bar{x_1} \cdot x_2 \cdot x_3 + x_1 \cdot \bar{x_2} \cdot x_3 + x_1 \cdot x_2 \cdot \bar{x_3} + x_1 \cdot x_2 \cdot x_3$  (24)  $(24)$  4 1

(principal disjunctive canonical

expansion)

1.  $x_1 = 0$   $\bar{x_1}$   $x_1 = 1$   $x_1$   $x_2$   $x_3$  ···

 $2.$ 

3.  $Z = 1$ 

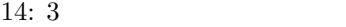

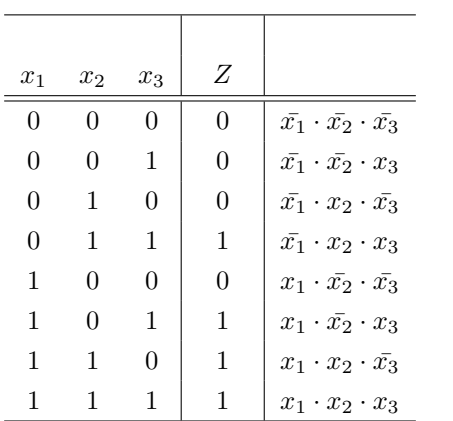

#### $B.1.2$

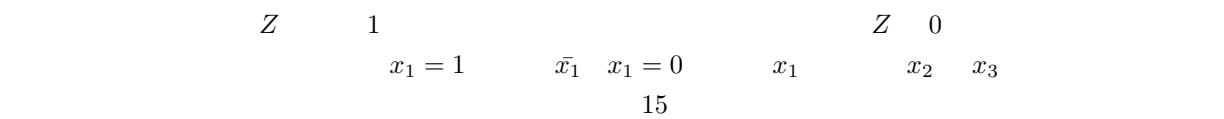

0 
$$
(x_1, x_2, x_3)
$$
  $(0, 0, 0)$  0  
\n $x_1 + x_2 + x_3$   $(1, 0, 1)$   $x_1 + x_2 + x_3$   
\nZ Z Z Z = 0  
\n $Z = (x_1 + x_2 + x_3) \cdot (x_1 + x_2 + x_3) \cdot (x_1 + x_2 + x_3) \cdot (x_1 + x_2 + x_3)$  (25)  
\n(25) 4

## (principal conjunctive canonical

1.  $x_1 = 0$   $x_1$   $x_1 = 1$   $x_1$   $x_2$   $x_3$   $\cdots$ 

 $2.$ 

expansion)

3.  $Z = 0$ 

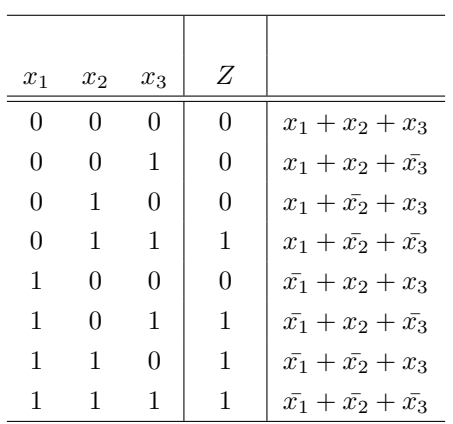

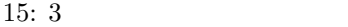

 $[1] \qquad \qquad . \qquad . \qquad . \qquad . \qquad . \qquad . \qquad . \qquad .$